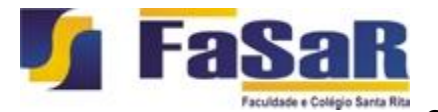

FACULDADE SANTA RITA - FASAR CENTRO DE PESQUISA E INICIAÇÃO CIENTÍFICA - CEPIC **PROJETOS DE PESQUISA**

# **RELATÓRIO DE PROJETO DE PESQUISA - CEPIC INICIAÇÃO CIENTÍFICA**

**Ano: 2014 Semestre: 2°**

### **PROJETO DE PESQUISA**

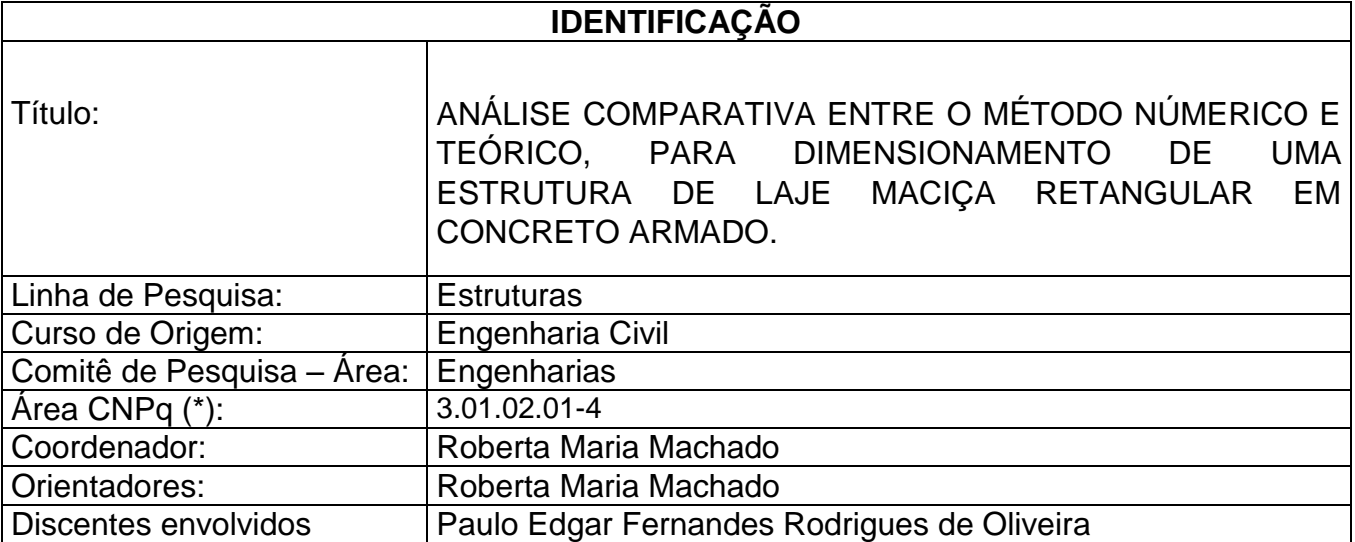

\*(Conforme Tabela de Áreas do Conhecimento do CNPq)

#### **RESUMO DO PROJETO**

Visto a enorme demanda por projetos estruturais e a quase totalidade de engenheiros fazendo uso de programas de dimensionamento de estruturas, foi despertado o interesse por realizar uma análise dos resultados do dimensionamento entre o método manual acadêmico executado com auxílio do Excel, tendo como parâmetro comparativo os resultados gerados para mesma estrutura por um software computacional, Eberick, este sendo bastante difundido dentre os profissionais de engenharia. Através do dimensionamento será feita a comparação entre o momento fletor e a área de aço de três diferentes tipos de vinculações de lajes maciças retangulares em concreto armado, de acordo com as recomendações da NBR 6118/2014.

# **1 – INTRODUÇÃO E RELEVÂNCIA CIENTÍFICA**

O concreto é um excelente material para utilização em estruturas, porém enquanto ele tem uma boa resistência à compressão pode-se dizer que é inversamente eficiente aos esforços de tração, que chega a ser 10% da eficiência de combate aos esforços de compressão. Logo, para aumentar a eficácia do concreto nestes esforços deficientes, fazse necessário a associação deste com um elemento que tenha boa resistência a tração e seja mais elástico, ou seja, mais deformável. Feito isso, os dois materiais de forma junta em decorrência da aderência entre as superfícies do aço e o concreto trabalham a favor da absorção de todos os esforços solicitantes (CARVALHO & FIGUEIREDO, 2013).

Visto isso, apesar de todos os dias termos novos métodos construtivos sendo desenvolvidos e praticados, é fato que as estruturas em concreto armado ainda continuam sendo uma das técnicas mais utilizadas, tanto para pequenos reparos e obras residenciais quanto para obras de arte, como túneis e pontes.

Em decorrência dessa gama de utilização, vemos no mercado de trabalho cada vez mais profissionais da engenharia utilizando-se de softwares computacionais para cálculo e dimensionamento de estruturas em concreto armado, e é necessário tomar um enorme cuidado com o uso descontrolado e muitas vezes sem uma análise prévia dos resultados obtidos através dos softwares.

Por esse motivo, foi feita uma comparação nos resultados obtidos ao final do dimensionamento de lajes maciças retangulares em concreto armado entre os cálculos realizados utilizando-se o programa Eberick V8 da empresa AltoQi e o método dos estados limites aprendido em sala de aula, sendo analisadas três diferentes tipos de apoios das lajes. Sobre esse aspecto foi desenvolvido no programa Excel uma maneira simples e prática para os cálculos manuais, a fim de otimizar o tempo e eliminar possíveis erros com cálculos feitos à mão.

#### **2 – OBJETIVOS**

#### **Geral:**

Este trabalho tem como objetivo realizar uma comparação dos resultados obtidos no dimensionamento de lajes maciças retangulares em concreto armado, através da utilização do software para dimensionamento de estruturas de Eberick V8 - Gold, da empresa AltoQi, e o dimensionamento manual aprendido em sala de aula na disciplina Concreto Armado I, utilizando o conhecido método de cálculo na ruptura (ou dos estadoslimites). Para realização deste cálculo manual, será desenvolvido um sistema composto de várias fórmulas, utilizando-se do programa informático Microsoft Office Excel 2007, a fim de minimizar erros e otimizar tempo.

# **Específicos:**

O objetivo específico é fazer a comparação dita anteriormente entre três diferentes tipos de vinculações de lajes maciças retangulares isoladas em concreto armado, conforme a seguir:

a) Hipótese A: Laje engastada em dois lados perpendiculares;

b) Hipótese B: Laje engastada em três lados, destes, dois sendo os maiores lados entre as dimensões horizontais e um o menor lado da seção;

c) Hipótese C: Laje engastada em apenas um de seus lados, sendo este lado o maior entre as dimensões horizontais.

Serão avaliados ao final do dimensionamento das três hipóteses, análise das seções de aços utilizados em cada uma das lajes e também os esforços de momentos fletor máximo obtidos, tendo como parâmetro a norma brasileira NBR 6118:2014.

# **3 – ATIVIDADES E METODOLOGIAS**

#### **Materiais e Métodos**

De início, para desenvolver este trabalho, serão definidas algumas etapas para uma melhor delimitação das tarefas a serem desenvolvidas, como as seguintes:

- Pesquisa bibliográfica;
- Desenvolvimento e formulação do dimensionamento no programa Excel a partir do método acadêmico, baseando-se fundamentalmente em notas de aula e apostilas disponibilizadas durante o curso de Engenharia Civil da Faculdade Santa Rita pelo professor da disciplina "Concreto Armado I" e também em aprendizados adquiridos durante a pesquisa bibliográfica;
- Dimensionamento utilizando software computacional de uso comercial;
- Análise e comparação dos dados obtidos;
- Dissertação sobre todos os aspectos observados durante o trabalho.

O desenvolvimento do dimensionamento manual será realizado através de métodos e recomendações encontradas na bibliografia pesquisada e também observando as normas atualizadas da ABNT, que muitas vezes devido à data de publicação dos livros já se encontravam desatualizadas. Dentre as normas empregadas estão: NBR 6118/2014 – Projeto de estruturas de concreto – Procedimento; NBR 14931/2004 – Execução de Estruturas de Concreto – Procedimento; e a NBR 6120/1980 – Cargas para o cálculo de estruturas de edificações.

Já para o dimensionamento no software, será necessário fazer um projeto modelo arquitetônico utilizando o AutoCAD 2013, e só então posteriormente transferi-lo ao software de cálculo estrutural Eberick V8. Todos esses programas com os seguintes números de licença:

- AutoCAD 2013: 001G1;
- Eberick V8: 223057-4.

Após a obtenção dos dados, a etapa de análise e comparação dos dados constitui-se em confrontar os dados obtidos durante o dimensionamento na forma acadêmica com aqueles originários pela ferramenta computacional de uso comercial.

# **4 - ATIVIDADES DO ALUNO PARTICIPANTE**

1ª etapa:

- Revisão bibliográfica com base no que se propõe o projeto. Teoria e dimensionamento dos tipos de lajes;

2ª etapa:

-Treinamento para domínio do programa de cálculo;

- Treinamento e preparação para elaboração das planilhas em excel utilizadas;

3ª etapa:

- Avaliação, discussão dos resultados
- Comparação entre os tipos de dimensionamentos propostos

4ª etapa:

- Produção bibliográfica e publicações

#### **5 – RESULTADOS ESPERADOS / RETORNO SOCIAL E ECONÔMICO**

5.1 – PRODUTOS GERADOS/PERSPECTIVAS PARA A GERAÇÃO DE PRODUTOS

- ( ) Ensaio
- ( x ) Artigo
- ( ) Revista
- ( ) Relato de experiência

( ) Software ( ) Banco de dados

 $($  ) Outro, especificar:  $\Box$ Comentário:

#### **6– EQUIPE**

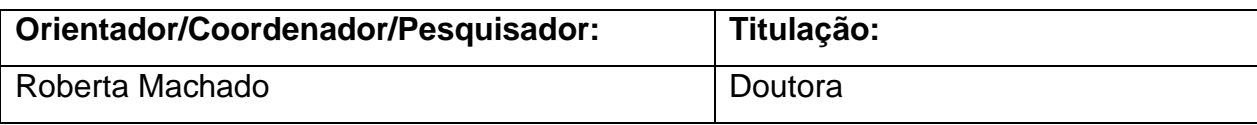

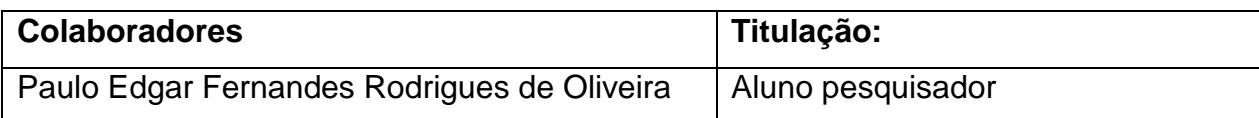

### **7- ORÇAMENTO**

Não serão necessários insumos para essa pesquisa.

# **8 – REFERÊNCIAS BIBLIOGRÁFICAS**

ASSOCIAÇÃO BRASILEIRA DE NORMAS TÉCNICA

BASTOS, P. S. S. **Notas de Aula da disciplina de Estruturas de Concreto I, Lajes de Concerto** - Fundamentos do Concreto Armado. Curso de graduação em Engenharia Civil. Universidade Estadual Paulista. Bauru, 2015.

BORGES, A. N. (2013). **Curso Prático de Cálculo em Concreto Armado***.* Rio de Janeiro, Rio de Janeiro, Brasil: Imperial Novo Milênio.

BOTELHO, M. H., & MARCHETTI, O. (2013). **Concreto Armado Eu Te Amo** (7ª ed., Vol. I). São Paulo, São Paulo, Brasil: Blücher.

BOTELHO, M. H., & MARCHETTI, O. (2015). **Concreto Armado Eu Te Amo** (4ª ed., Vol. II). São Paulo, São Paulo, Brasil: Blücher.

CAMACHO, J. S. **Notas de Aula Curso de Concreto Armado (NBR 6118/2003):** Estudo das lajes. Departamento de Engenharia Civil. Universidade Estadual Paulista. Ilha Solteira, 2014.

CARNEVALE, P.B. **Comparação entre dimensionamento de uma estrutura Offshore pelo método das tensões admissíveis e pelo método dos estados limites.** pp. 01 – 84. Graduação em Engenharia Civil – Universidade Federal do Rio de Janeiro, Rio de Janeiro.

CARVALHO, R. C., & FIGUEIREDO, J. R. (2013). **Cálculo e Detalhamento de Estruturas Usuais de Concreto Armado** (3ª ed.). São Carlos, São Paulo, Brasil: UFSCar.

BIBLIOGRAPHY \l 1046 CLÍMACO, J. C. (2013). **Estrutura de Concreto Armado: fundamentos de projeto, dimensionamento e verificação** (2ª ed.). Brasília, Distrito Federal, Brasil: Universidade de Brasília.

FERREIRA, B. da C. e S. **Análises Comparativa entre os dois programas de cálculo estrutural:** CAD/TQS E SAP 2000. 2011. pp. 01 – 58. Graduação em Engenharia Civil – Universidade Federal do Rio de Janeiro, Rio de Janeiro.

FREITAS, A. H. C., *et al.* **Cálculos Estruturais em Concreto Armado:** Comparativo entre o cálculo manual e com auxílio de software. *Revista Pensar Engenharia.* [online]. 2014, vol.2, n.2. Disponível em <http://revistapensar.com.br/engenharia/pasta\_upload/artigos/a141.pdf> Acesso em 13 de Novembro de 2015.

HEMERLY, A. C., & Adão, F. X. (2010). **Concreto Armado Novo Milênio** *-* Cálculo Prático e Econômico (2ª ed.). Rio de Janeiro, Rio de Janeiro, Brasil: Interciência.

LUCENA, T. B. de. **Análise Comparativa entre métodos de dimensionamento de pilares:** Comercial e acadêmico. 2011. pp. 01 – 78. Graduação em Engenharia Civil – Universidade Federal da Paraíba, João Pessoa.

PERINI, R. **Comparação de diferentes metodologias de cálculo para determinação da carga de colapso de estruturas metálicas formadas por perfis laminados e soldados.** 2010. pp. 1 – 26. Graduação em Engenharia Mecânica – Universidade Federal do Rio Grande do Sul, Porto Alegre.

ZENZEN, A. **Comparação de métodos de cálculo para determinação dos momentos fletores em lajes de concreto armado**. pp. 01 – 92. Graduação em Engenharia Civil – Universidade Regional do Noroeste do Estado do Rio Grande do Sul, Ijuí.

#### **9 - CRONOGRAMA**

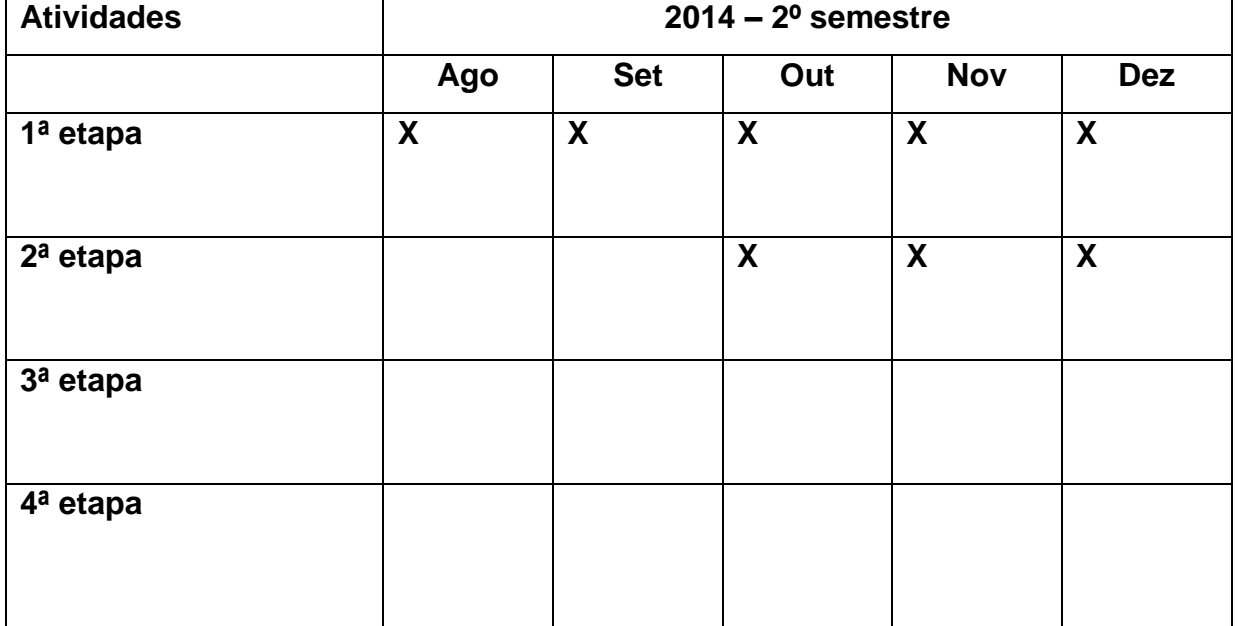

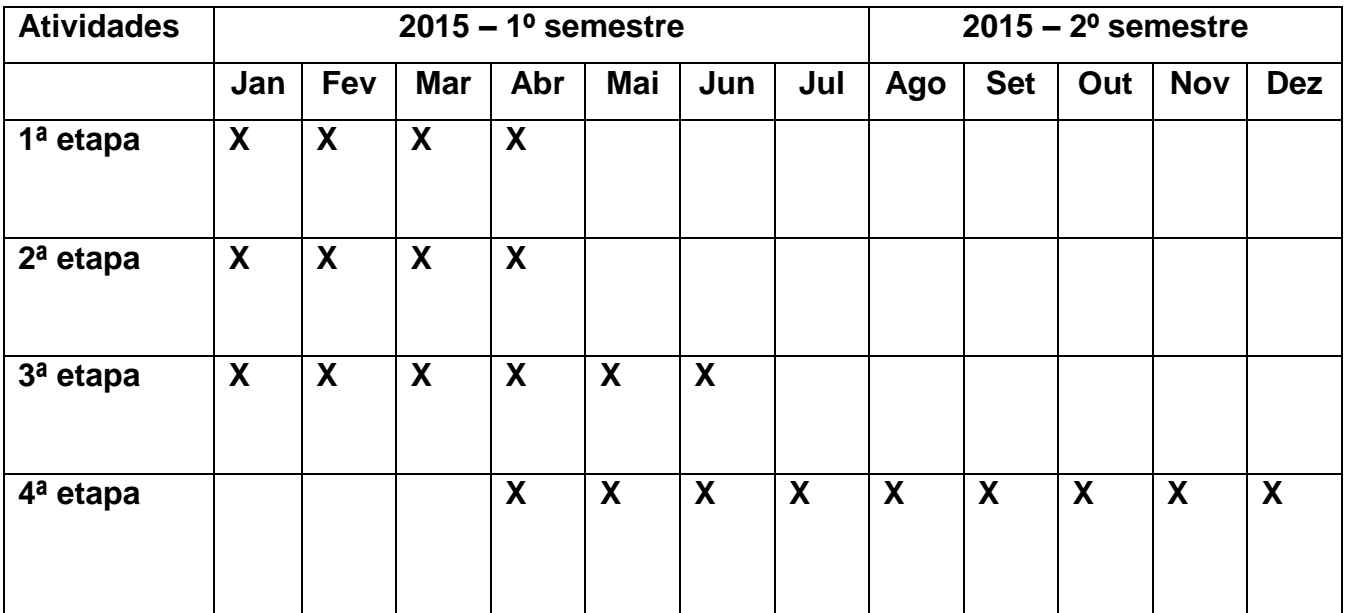

# **10 - FOLHA DE APROVAÇÕES**

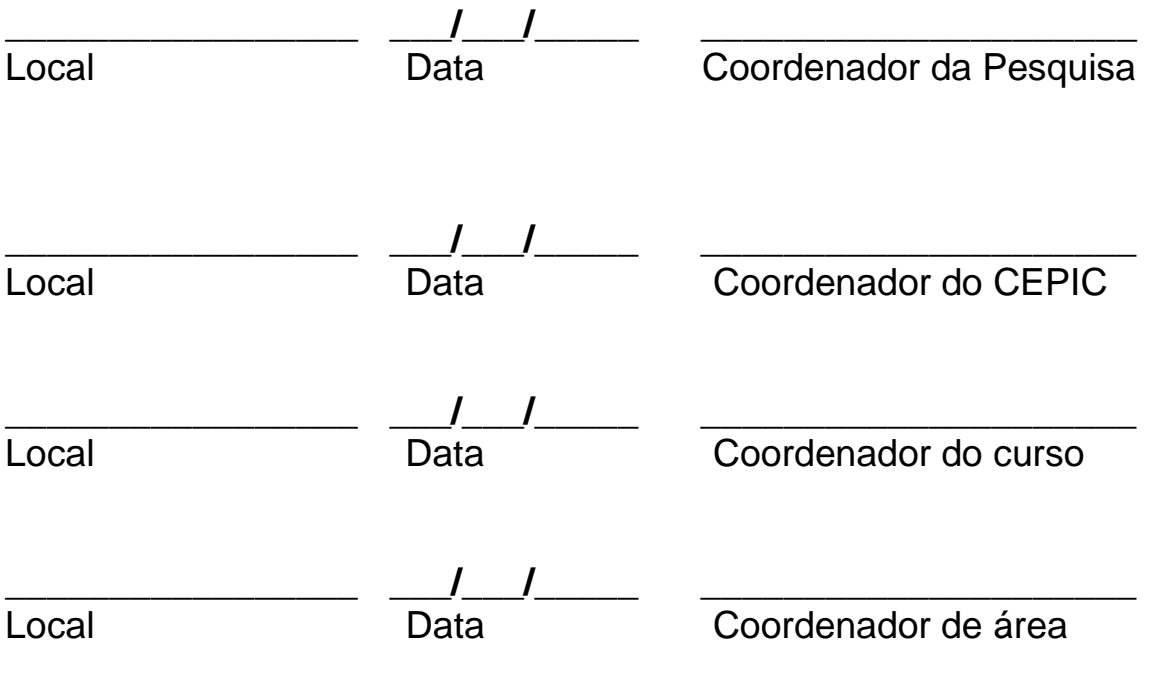

**11 – ANEXOS:**